<u>Документ подпис**МИНИ СТЕРСТВО ОБР**АЗОВАНИЯ И НАУКИ РОССИЙСКОЙ ФЕДЕРАЦИИ</u> Информация о владельце:<br>фио. *О*брадеральное государственное бюджетное образовательное учреждение высшего образования Должность: Проректор по учеб**жой ФКИСКИЙ** ГОСУДАРСТВЕННЫЙ УНИВЕРСИТЕТ СИСТЕМ УПРАВЛЕНИЯ И РАДИОЭЛЕКТРОНИКИ» (ТУСУР) ФИО: Сенченко Павел Васильевич Дата подписания: 19.10.2023 08:49:38 Уникальный программный ключ: 27e516f4c088deb62ba68945f4406e13fd454355

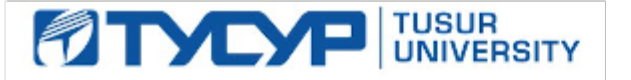

# УТВЕРЖДАЮ

Директор департамента образования

Документ подписан электронной подписью Сертификат: 1c6cfa0a-52a6-4f49-aef0-5584d3fd4820<br>Владелец: Троян Павел Ефимович Действителен: с 19.01.2016 по 16.09.2019

# РАБОЧАЯ ПРОГРАММА ДИСЦИПЛИНЫ

# **Геометрическое моделирование в САПР**

Уровень образования: **высшее образование - бакалавриат**

Направление подготовки / специальность: **09.03.01 Информатика и вычислительная техника** Направленность (профиль) / специализация: **Системы автоматизированного проектирования** Форма обучения: **заочная (в том числе с применением дистанционных образовательных технологий)**

Факультет: **ФДО, Факультет дистанционного обучения**

Кафедра: **КСУП, Кафедра компьютерных систем в управлении и проектировании** Курс: **5**

Семестр: **9**

Учебный план набора 2018 года

Распределение рабочего времени

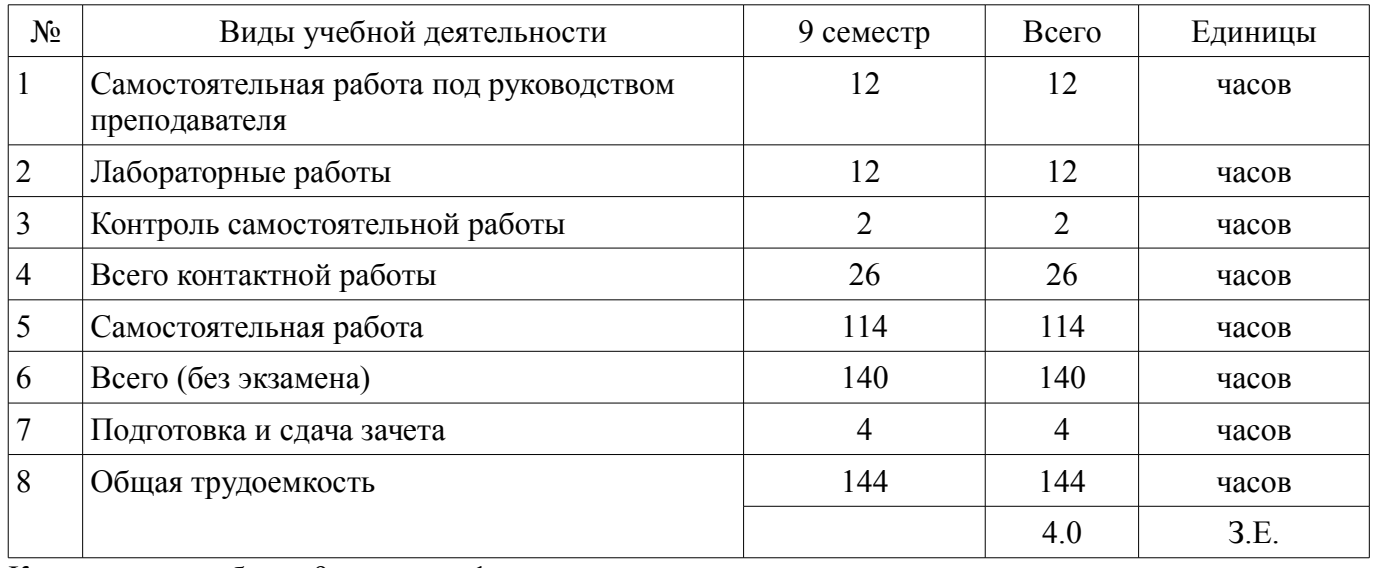

Контрольные работы: 9 семестр - 1 Зачет: 9 семестр

Томск 2018

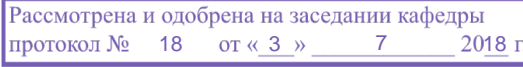

# $T_{\rm A}$  COD ALITED

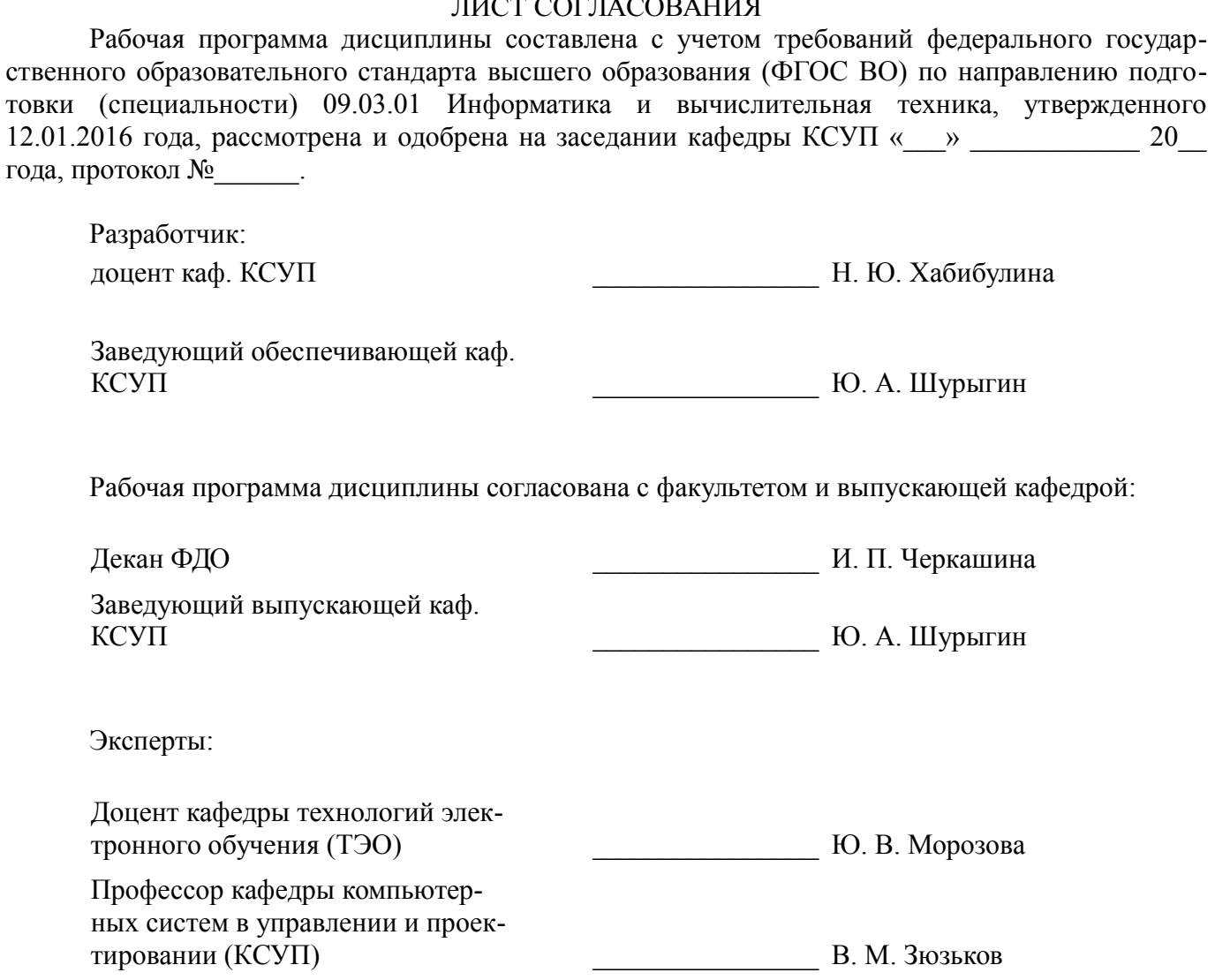

#### 1. Цели и задачи дисциплины

#### 1.1. Цели дисциплины

Основная цель курса — развитие компетенции будущего специалиста в сфере решения стандартных задач профессиональной деятельности, в частности, задач геометрического моделирования в САПР, на основе применения современных программных, инструментальных средств и технологий программирования, связанных с построением современных графических систем, интерфейсов "человек-электронно-вычислительная машина", компонентов аппаратно-программных комплексов, методами отображения графической информации в двумерном и трехмерном пространстве.

#### 1.2. Залачи лисциплины

- - изучение математических и алгоритмических основ компьютерной графики и геометрического моделирования;

- изучение методов создания реалистических трехмерных изображений;

 $\frac{1}{2}$ 

#### 2. Место дисциплины в структуре ОПОП

Дисциплина «Геометрическое моделирование в САПР» (Б1.В.ДВ.3.2) относится к блоку 1 (вариативная часть).

Предшествующими дисциплинами, формирующими начальные знания, являются: Информатика, Компьютерная графика, Математика, Программирование.

Последующими дисциплинами являются: Преддипломная практика.

#### 3. Требования к результатам освоения дисциплины

Процесс изучения дисциплины направлен на формирование следующих компетенций:

ОПК-2 способностью осваивать методики использования программных средств для решения практических задач;

ПК-1 способностью разрабатывать модели компонентов информационных систем, включая модели баз данных и модели интерфейсов "человек - электронно-вычислительная машина";

ПК-2 способностью разрабатывать компоненты аппаратно-программных комплексов и баз данных, используя современные инструментальные средства и технологии программирования; В результате изучения дисциплины обучающийся должен:

знать - математические основы геометрического моделирования, в том числе принципы

использования геометрического моделирования в САПР; - математические и алгоритмические основы компьютерной графики; - основные форматы файлов компьютерной графики;

уметь разрабатывать собственные программные комплексы пространственной графики, используя средства компьютерной графики и геометрического моделирования, и эффективно применять средства программирования с использованием объектно-ориентированных сред для успешной реализации аппаратно-программных модулей графических систем

владеть - технологиями создания программных модулей компьютерной графики; способностью брать на себя ответственность за результаты работы по разработке графических файлов.

#### 4. Объем дисциплины и виды учебной работы

Общая трудоемкость дисциплины составляет 4.0 зачетных единицы и представлена в табли- $\pi$  4 1

Таблица 4.1 - Трудоемкость дисциплины

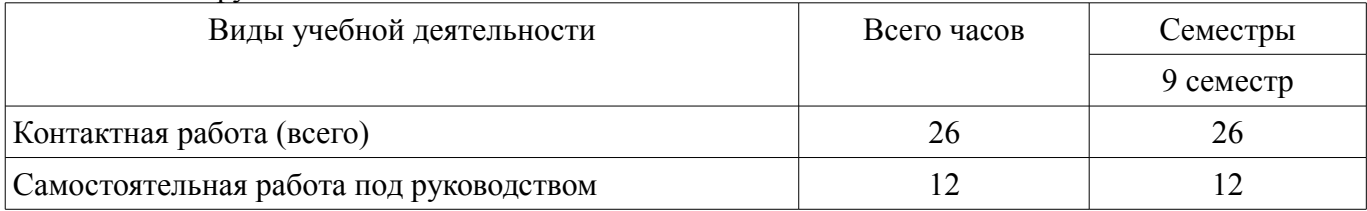

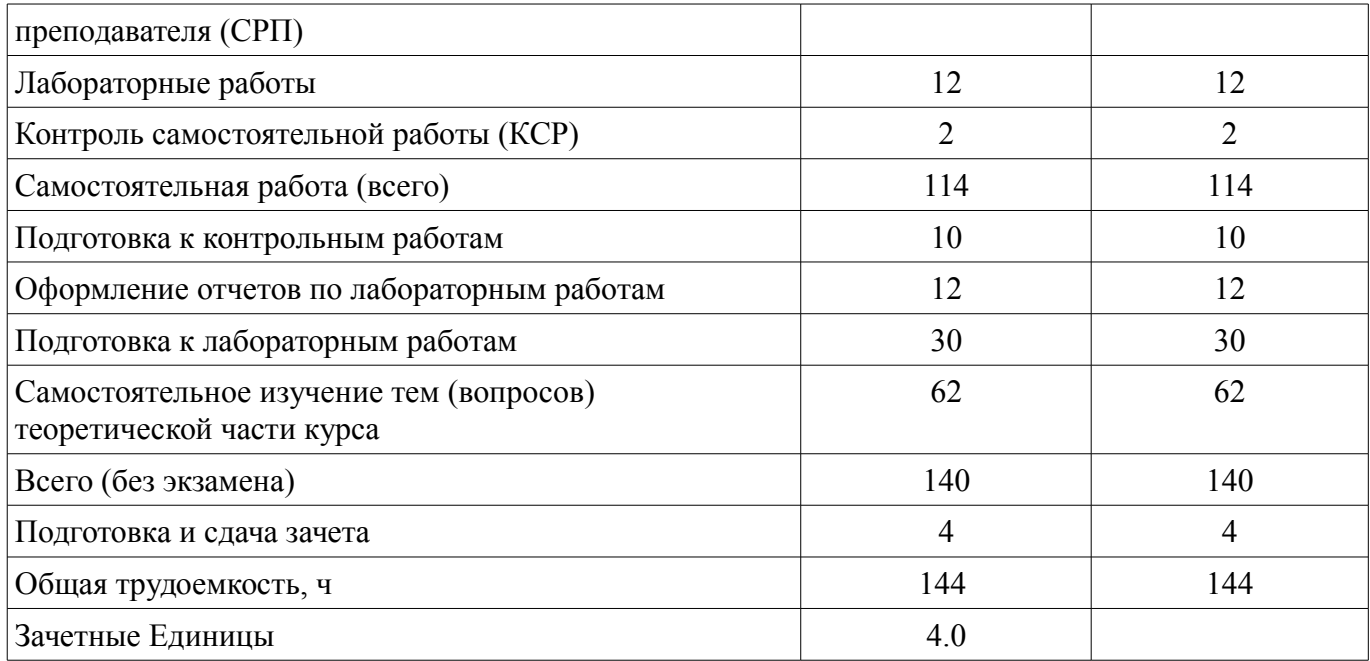

# 5. Содержание дисциплины

#### 5.1. Разделы дисциплины и виды занятий

Разделы дисциплины и виды занятий приведены в таблице 5.1.

Таблица 5.1 – Разлелы лисциплины и вилы занятий

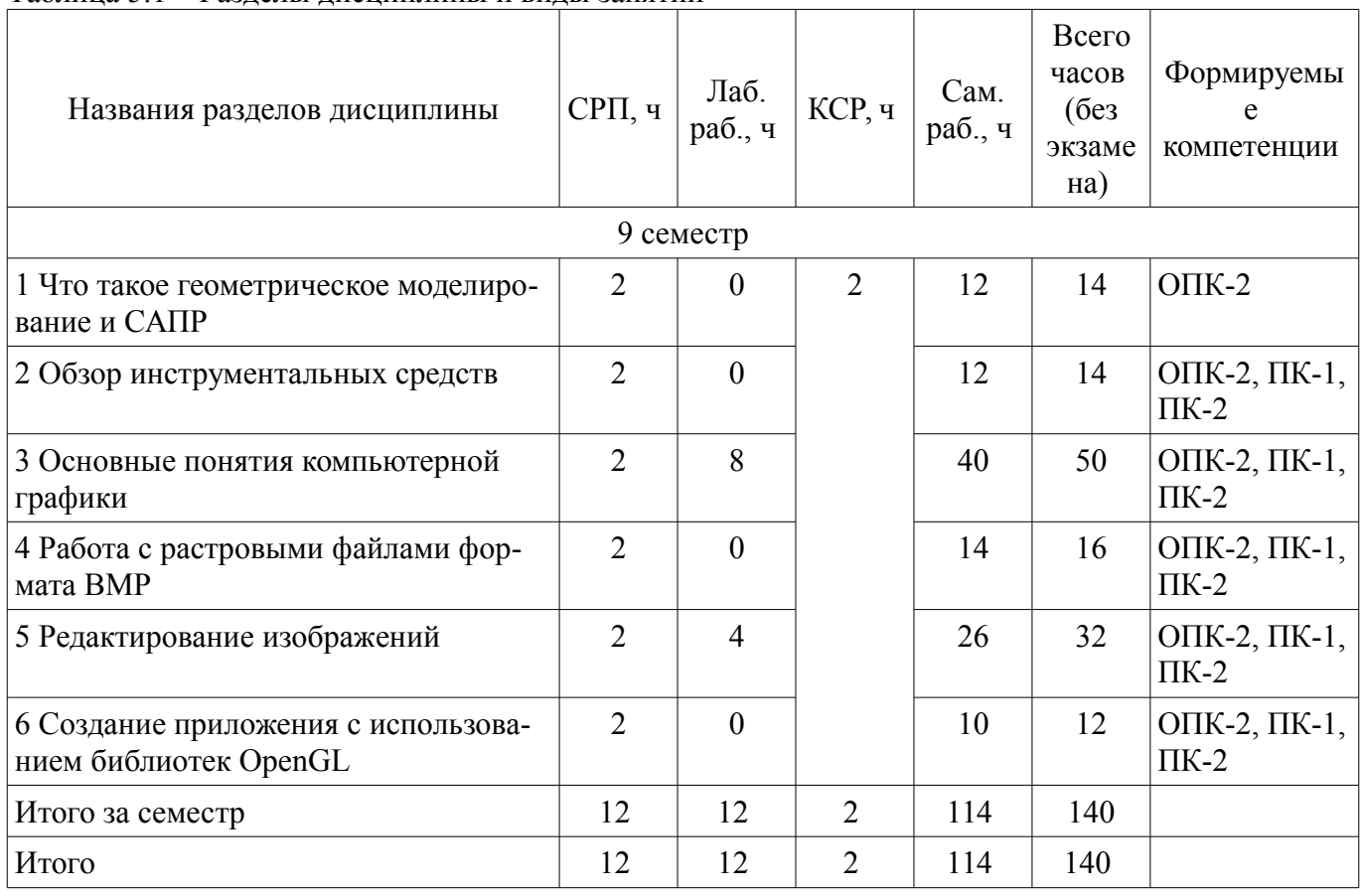

## 5.2. Содержание разделов дисциплины (самостоятельная работа под руководством преподавателя)

Содержание разделов дисциплин (самостоятельная работа под руководством преподавателя) приведено в таблице 5.2.

Таблица 5.2 – Содержание разделов дисциплин (самостоятельная работа под руководством преподавателя)

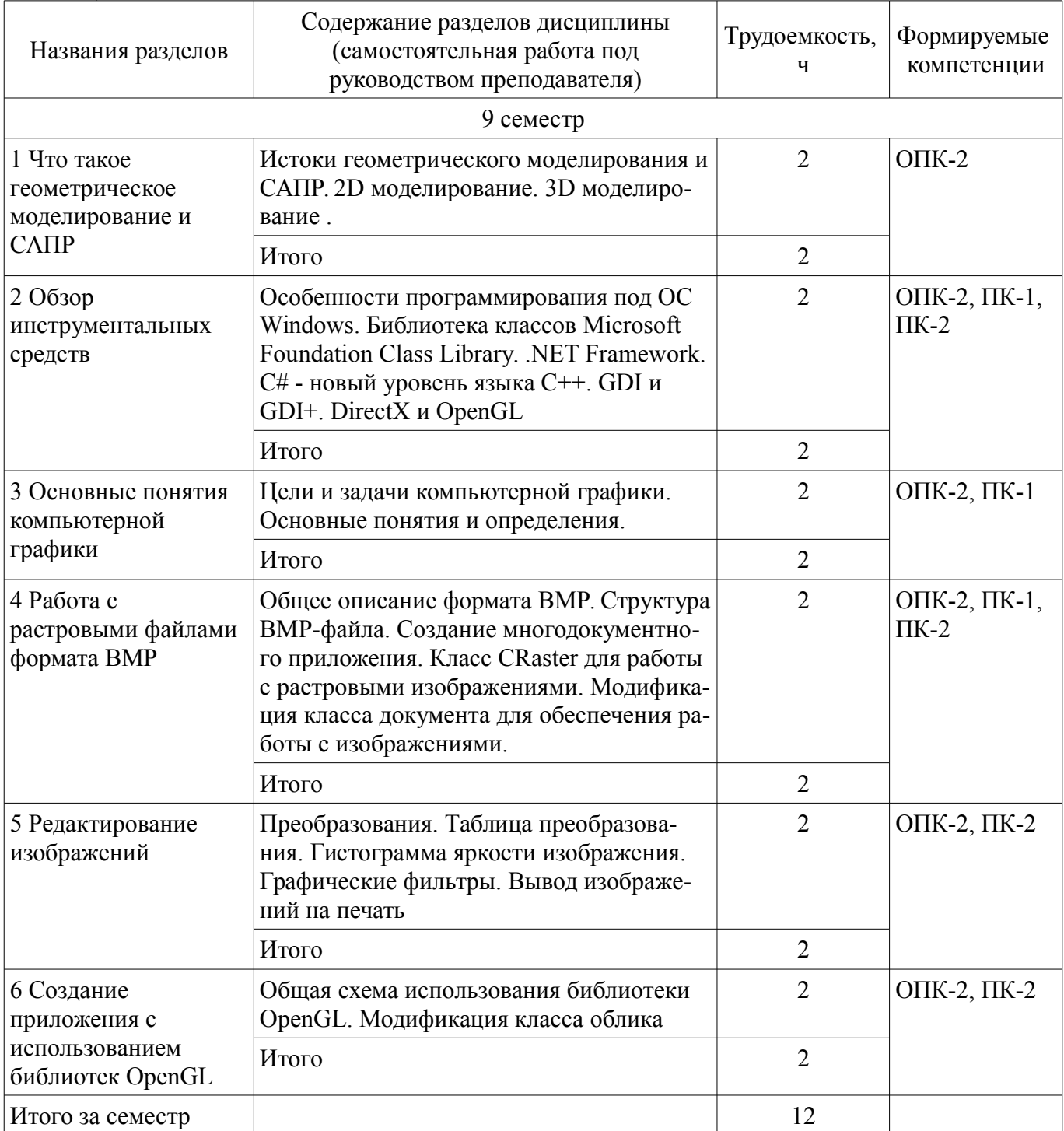

## 5.3. Разделы дисциплины и междисциплинарные связи с обеспечивающими (предыдущими) и обеспечиваемыми (последующими) дисциплинами

Разделы дисциплины и междисциплинарные связи с обеспечивающими (предыдущими) и обеспечиваемыми (последующими) дисциплинами представлены в таблице 5.3.

Таблица 5.3 - Разделы дисциплины и междисциплинарные связи

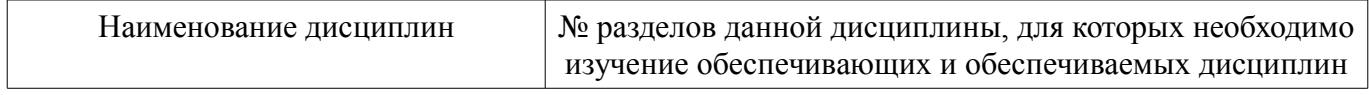

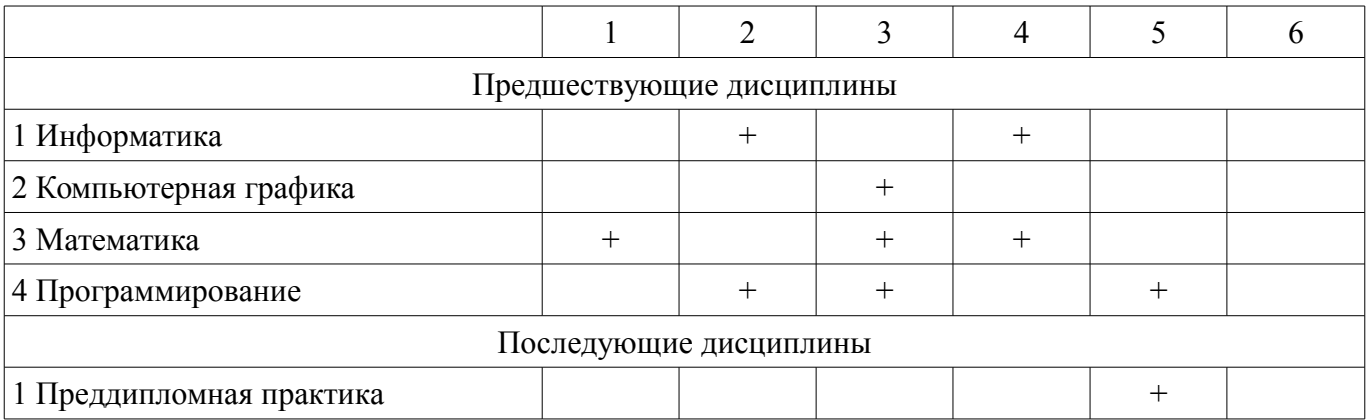

#### 5.4. Соответствие компетенций, формируемых при изучении дисциплины, и видов занятий

Соответствие компетенций, формируемых при изучении дисциплины, и видов занятий представлено в таблице 5.4.

Таблица 5.4 – Соответствие компетенций, формируемых при изучении дисциплины, и видов занятий

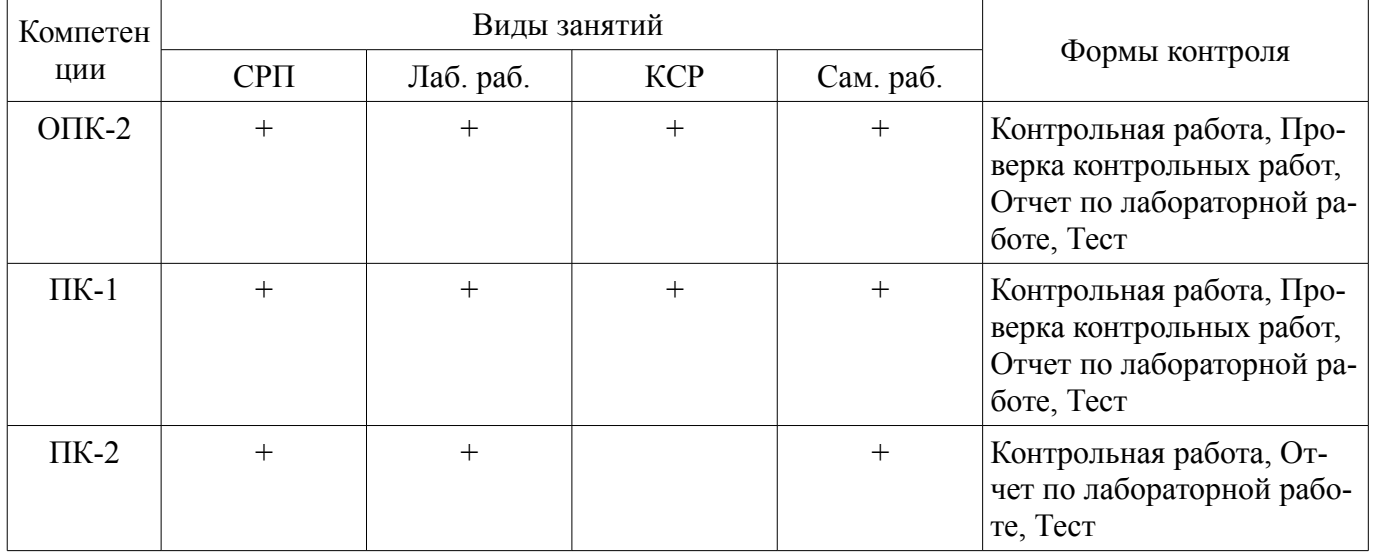

# 6. Интерактивные методы и формы организации обучения

Не предусмотрено РУП.

# 7. Лабораторные работы

Наименование лабораторных работ приведено в таблице 7.1. Таблица 7.1 – Наименование лабораторных работ

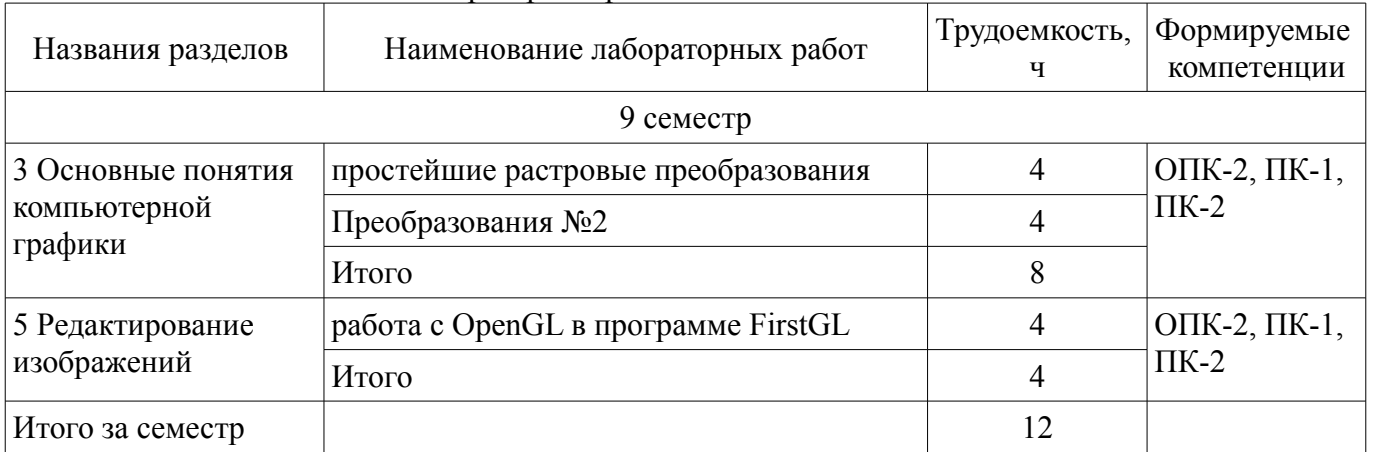

# 8. Контроль самостоятельной работы

Виды контроля самостоятельной работы приведены в таблице 8.1.

# Таблица 8.1 – Виды контроля самостоятельной работы

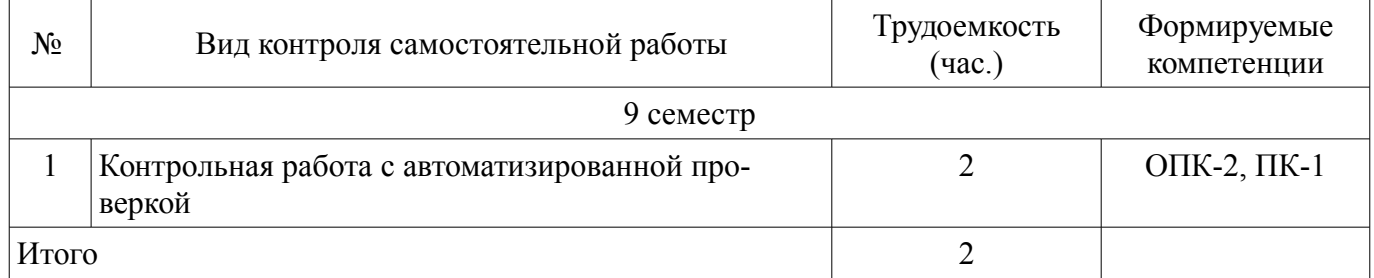

# **9. Самостоятельная работа**

Виды самостоятельной работы, трудоемкость и формируемые компетенции представлены в таблице 9.1.

Таблица 9.1 – Виды самостоятельной работы, трудоемкость и формируемые компетенции

| Названия разделов                                                       | Виды самостоятельной<br>работы                                              | Трудоемкость,<br>Ч | Формируемые<br>компетенции        | Формы контроля                                              |
|-------------------------------------------------------------------------|-----------------------------------------------------------------------------|--------------------|-----------------------------------|-------------------------------------------------------------|
| 9 семестр                                                               |                                                                             |                    |                                   |                                                             |
| 1 Что такое<br>геометрическое<br>моделирование и<br>CATIP               | Самостоятельное изуче-<br>ние тем (вопросов) тео-<br>ретической части курса | 10                 | $OIIK-2$                          | Контрольная рабо-<br>та, Тест                               |
|                                                                         | Подготовка к контроль-<br>ным работам                                       | $\overline{2}$     |                                   |                                                             |
|                                                                         | Итого                                                                       | 12                 |                                   |                                                             |
| $2 \angle$ O <sub><math>3</math>op</sub><br>инструментальных<br>средств | Самостоятельное изуче-<br>ние тем (вопросов) тео-<br>ретической части курса | 10                 | $O$ $I$ IK-2                      | Контрольная рабо-<br>та, Тест                               |
|                                                                         | Подготовка к контроль-<br>ным работам                                       | $\overline{2}$     |                                   |                                                             |
|                                                                         | Итого                                                                       | 12                 |                                   |                                                             |
| 3 Основные<br>понятия<br>компьютерной<br>графики                        | Самостоятельное изуче-<br>ние тем (вопросов) тео-<br>ретической части курса | 10                 | ОПК-2, ПК-1,<br>$\Pi K-2$<br>Тест | Контрольная рабо-<br>та, Отчет по лабо-<br>раторной работе, |
|                                                                         | Подготовка к лаборатор-<br>ным работам                                      | 20                 |                                   |                                                             |
|                                                                         | Оформление отчетов по<br>лабораторным работам                               | 8                  |                                   |                                                             |
|                                                                         | Подготовка к контроль-<br>ным работам                                       | $\overline{2}$     |                                   |                                                             |
|                                                                         | Итого                                                                       | 40                 |                                   |                                                             |
| 4 Работа с<br>растровыми<br>файлами формата<br><b>BMP</b>               | Самостоятельное изуче-<br>ние тем (вопросов) тео-<br>ретической части курса | 12                 | $O$ $TK-2$                        | Контрольная рабо-<br>та, Тест                               |
|                                                                         | Подготовка к контроль-<br>ным работам                                       | $\overline{2}$     |                                   |                                                             |
|                                                                         | Итого                                                                       | 14                 |                                   |                                                             |
| 5 Редактирование<br>изображений                                         | Самостоятельное изуче-<br>ние тем (вопросов) тео-<br>ретической части курса | 10                 | ОПК-2, ПК-1,<br>$\Pi K-2$         | Контрольная рабо-<br>та, Отчет по лабо-<br>раторной работе, |

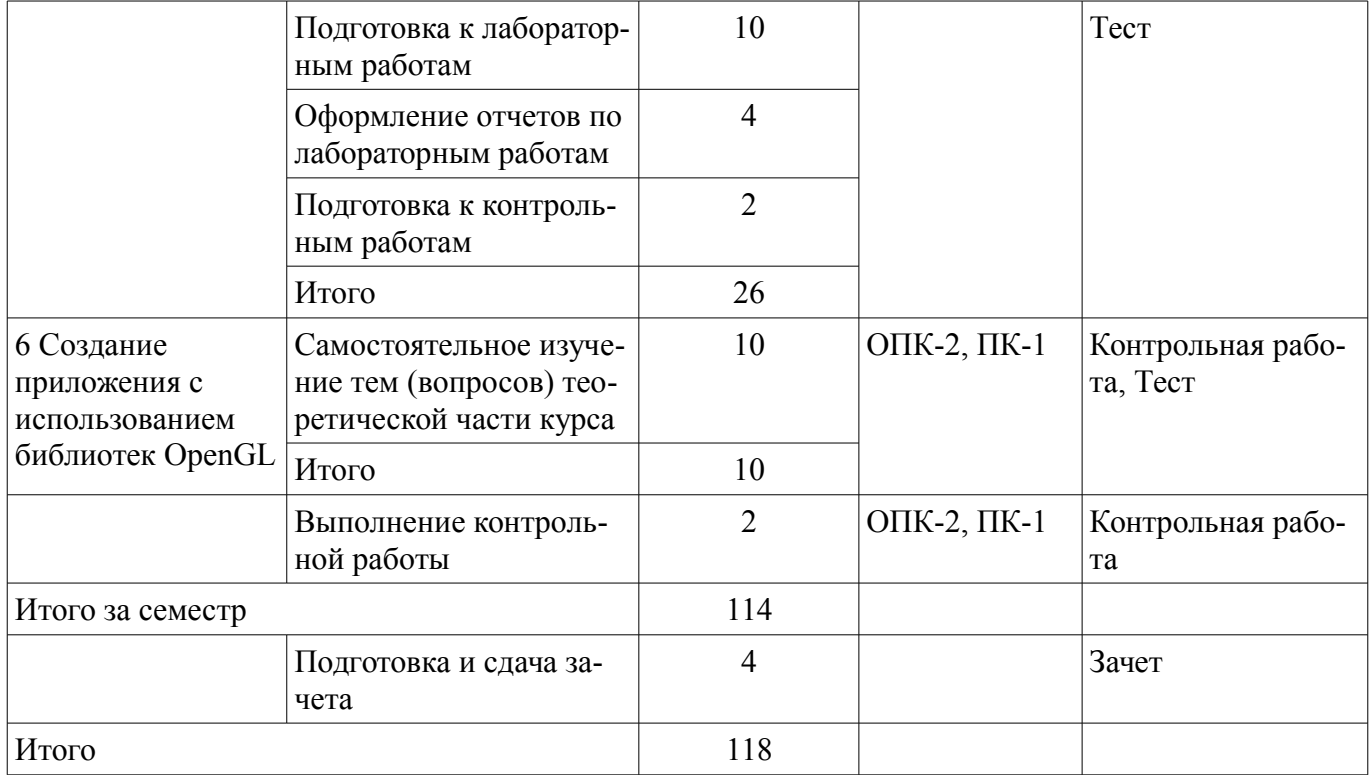

**10. Контроль самостоятельной работы (курсовой проект / курсовая работа)**  Не предусмотрено РУП.

**11. Рейтинговая система для оценки успеваемости обучающихся**  Рейтинговая система не используется.

#### **12. Учебно-методическое и информационное обеспечение дисциплины**

#### **12.1. Основная литература**

1. Поляков А.Ю., Дорофеев С.Ю. Геометрическое моделирование в системах автоматизированного проектирования [Электронный ресурс]: учеб. пособие / Под общей редакцией С.Ю. Дорофеева. – Томск : Кафедра Компьютерных систем в управлении и проектировании, 2011. - Свободный доступ. — Режим доступа: http://www.kcup.tusur.ru/index.php? module=mod\_methodic&command=view&id=71 (дата обращения: 04.09.2018).

2. Перимитина Т.О Компьютерная графика.учебное пособие. -Томск [Электронный ресурс]: Эль Контент, 2012. Доступ из личного кабинета студента — Режим доступа: https://study.tusur.ru/study/library/ (дата обращения: 04.09.2018).

#### **12.2. Дополнительная литература**

1. Компьютерная графика в САПР [Электронный ресурс] [Электронный ресурс]: учебное пособие / А. В. Приемышев [и др.] ; ред. Т. С. Спирина ; рец.: А. Г. Ташевский, З. С. Кузин ; худож. Е. А. Власова. - Электрон. текстовые дан. - СПб. : Лань, 2017. Доступ из личного кабинета студента. — Режим доступа: https://e.lanbook.com/reader/book/90060/#2 (дата обращения: 04.09.2018).

2. Никулин, Е. А. Компьютерная графика. Модели и алгоритмы [Электронный ресурс] [Электронный ресурс]: учебное пособие / Е. А. Никулин. - Электрон. текстовые дан. - СПб. : Лань, 2017.Доступ из личного кабинета студента. — Режим доступа: https://e.lanbook.com/reader/book/93702/#1 (дата обращения: 04.09.2018).

#### **12.3. Учебно-методические пособия**

#### **12.3.1. Обязательные учебно-методические пособия**

1. Поляков А.Ю., Дорофеев С.Ю. Геометрическое моделирование в системах автоматизированного проектирования [Электронный ресурс]: Учебно-методическое пособие по лабораторным работам / Под общей редакцией С.Ю. Дорофеева. – Томск : Кафедра Компьютерных систем в управлении и проектировании, 2011. – 10 с.- Свободный доступ. — Режим доступа: http://www.kcup.tusur.ru/index.php?module=mod\_methodic&command=view&id=198 (дата обращения: 04.09.2018).

2. Геометрическое моделирование в системах автоматизированного проектирования [Электронный ресурс]: Учебно-методическое пособие по самостоятельной работе / Дорофеев С.Ю., Дорофеева М.А., Стручков С.М. – каф. КСУП Томский государственный университет систем управления и радиоэлектроники (Томск), 2011. - Свободный доступ. — Режим доступа: http://www.kcup.tusur.ru/index.php?module=mod\_methodic&command=view&id=197 (дата обращения: 04.09.2018).

3. Геометрическое моделирование в САПР: электронный курс / Н. Ю. Хабибулина. – Томск ТУСУР, ФДО, 2018. Доступ из личного кабинета студента.

## **12.3.2. Учебно-методические пособия для лиц с ограниченными возможностями здоровья и инвалидов**

Учебно-методические материалы для самостоятельной и аудиторной работы обучающихся из числа лиц с ограниченными возможностями здоровья и инвалидов предоставляются в формах, адаптированных к ограничениям их здоровья и восприятия информации.

## **Для лиц с нарушениями зрения:**

- в форме электронного документа;
- в печатной форме увеличенным шрифтом.

## **Для лиц с нарушениями слуха:**

- в форме электронного документа;
- в печатной форме.

## **Для лиц с нарушениями опорно-двигательного аппарата:**

- в форме электронного документа;
- в печатной форме.

# **12.4. Профессиональные базы данных и информационные справочные системы**

- 1. https://lib.tusur.ru/ru/resursy/bazy-dannyh
- 2. http://protect.gost.ru/
- 3. https://elibrary.ru/defaultx.asp
- 4. http://www.tehnorma.ru/

# **13. Материально-техническое обеспечение дисциплины и требуемое программное обеспечение**

# **13.1. Общие требования к материально-техническому и программному обеспечению дисциплины**

# **13.1.1. Материально-техническое и программное обеспечение дисциплины**

Кабинет для самостоятельной работы студентов

учебная аудитория для проведения занятий лабораторного типа, помещение для проведения групповых и индивидуальных консультаций, помещение для проведения текущего контроля и промежуточной аттестации, помещение для самостоятельной работы

634034, Томская область, г. Томск, Вершинина улица, д. 74, 207 ауд.

Описание имеющегося оборудования:

- Коммутатор MicroTeak;

- Компьютер PENTIUM D 945 (3 шт.);
- Компьютер GELERON D 331 (2 шт.);
- Комплект специализированной учебной мебели;

- Рабочее место преподавателя.

Программное обеспечение:

- 7-zip
- Google Chrome
- Kaspersky Endpoint Security 10 для Windows
- Microsoft Windows
- OpenOffice
- Visual Studio 2015 (с возможностью удаленного доступа)

## **13.1.2. Материально-техническое и программное обеспечение для лабораторных работ**

Кабинет для самостоятельной работы студентов

учебная аудитория для проведения занятий лабораторного типа, помещение для проведения групповых и индивидуальных консультаций, помещение для проведения текущего контроля и промежуточной аттестации, помещение для самостоятельной работы

634034, Томская область, г. Томск, Вершинина улица, д. 74, 207 ауд.

Описание имеющегося оборудования:

- Коммутатор MicroTeak;
- Компьютер PENTIUM D 945 (3 шт.);
- Компьютер GELERON D 331 (2 шт.);
- Комплект специализированной учебной мебели;
- Рабочее место преподавателя.

Программное обеспечение:

- 7-zip (с возможностью удаленного доступа)
- GIMP (с возможностью удаленного доступа)
- Google Chrome
- Microsoft Windows
- OpenOffice (с возможностью удаленного доступа)
- Tao Framework (с возможностью удаленного доступа)
- Visual Studio 2015 (с возможностью удаленного доступа)

## **13.1.3. Материально-техническое и программное обеспечение для самостоятельной работы**

Для самостоятельной работы используются учебные аудитории (компьютерные классы), расположенные по адресам:

- 634050, Томская область, г. Томск, Ленина проспект, д. 40, 233 ауд.;

- 634045, Томская область, г. Томск, ул. Красноармейская, д. 146, 201 ауд.;
- 634034, Томская область, г. Томск, Вершинина улица, д. 47, 126 ауд.;
- 634034, Томская область, г. Томск, Вершинина улица, д. 74, 207 ауд.

Состав оборудования:

- учебная мебель;
- компьютеры класса не ниже ПЭВМ INTEL Celeron D336 2.8ГГц. 5 шт.;

- компьютеры подключены к сети «Интернет» и обеспечивают доступ в электронную информационно-образовательную среду университета.

Перечень программного обеспечения:

- Microsoft Windows;

- OpenOffice;

- Kaspersky Endpoint Security 10 для Windows;
- 7-Zip;
- Google Chrome.

#### **13.2. Материально-техническое обеспечение дисциплины для лиц с ограниченными возможностями здоровья и инвалидов**

Освоение дисциплины лицами с ограниченными возможностями здоровья и инвалидами осуществляется с использованием средств обучения общего и специального назначения.

При занятиях с обучающимися **с нарушениями слуха** предусмотрено использование звукоусиливающей аппаратуры, мультимедийных средств и других технических средств приема/передачи учебной информации в доступных формах, мобильной системы преподавания для обучающихся с инвалидностью, портативной индукционной системы. Учебная аудитория, в которой занимаются обучающиеся с нарушением слуха, оборудована компьютерной техникой, аудиотехникой, видеотехникой, электронной доской, мультимедийной системой.

При занятиях с обучающимися **с нарушениями зрениями** предусмотрено использование в лекционных и учебных аудиториях возможности просмотра удаленных объектов (например, текста на доске или слайда на экране) при помощи видеоувеличителей для комфортного просмотра.

При занятиях с обучающимися **с нарушениями опорно-двигательного аппарата** используются альтернативные устройства ввода информации и другие технические средства приема/передачи учебной информации в доступных формах, мобильной системы обучения для людей с инвалидностью.

## **14. Оценочные материалы и методические рекомендации по организации изучения дисциплины**

# **14.1. Содержание оценочных материалов и методические рекомендации**

Для оценки степени сформированности и уровня освоения закрепленных за дисциплиной компетенций используются оценочные материалы в составе:

#### **14.1.1. Тестовые задания**

1. Как называется вид графики, где изображение представляется массивом простейших элементов и каждый элемент имеет четко заданное положение?

а) Фрактальная;

б) Растровая;

в) Векторная;

г) Геометрическая.

2. Если глубина буфера кадра равна 4 бита, то какое максимальное количество цветов может быть использовано для отображения в данном графическом режиме?

а) 16;

б) 2;

в)  $4$ ;

г) 8;

3. Какая из перечисленных цветовых моделей является аддитивной?

а) RGB;

б) CMYK;

в) HSB;

г) БКГ.

4. Все изменения изображений можно выполнить с помощью базовых операций:

а) смещения (переноса) изображения;

б) масштабирования изображения;

в) скоса;

г) поворота изображения;

5. Какое двумерное аффинное преобразование невозможно записать в виде матрицы 2 2 и поэтому все четыре базовых преобразования представляют в виде матриц 3 3?

а) Масштабирование;

б) Поворот;

в) Сдвиг;

г) Отражение;

6. В алгоритме Коэна-Сазерленда один конец отрезка имеет код 0010. Укажите правильную область, к которой он будет отнесен при вычислениях:

а) правее окна;

б) левее окна;

в) выше окна;

г) ниже окна;

7. Точки на плоскости называются непосредственными соседями (4-соседями) если у них отличаются:

а) только x-координаты или только y-координаты, причем только на 1.

б) только x-координаты, причем только на 1.

в) только y-координаты, причем только на 1.

г) x-координаты или y-координаты, но не более чем на 1.

8. Укажите правильное определение Аксонометрической проекции:

а) проекция, в которой картинная плоскость совпадает с одной из координатных плоскостей или параллельна ей;

б) проекция, у которой проектирующие прямые перпендикулярны картинной плоскости, сама картинная плоскость может располагаться в пространстве произвольным образом;

в) проекция, у которой проектирующие прямые образуют с плоскостью проекции угол, отличный от 90 градусов;

г) проекция, в которой картинная плоскость не совпадает ни с одной из координатных плоскостей или параллельна ей;

9. Какие из перечисленных характеристик являются общими характеристиками параметрической формы представления криволинейных объектов:

а) возможность локального контроля формы объекта;

б) монотонность в математическом смысле;

в) гладкость и непрерывность в математическом смысле;

г) возможность определения точек сопряжения;

10. Укажите, для решения каких задач используются функции смешивания (полиномиальные весовые функции при опорных точках)

а) анализ непрерывности интерполяционных полиноминальных кривых;

б) анализ гладкости интерполяционных полиноминальных кривых;

в) анализ монотонности интерполяционных полиноминальных кривых;

г) анализ слитности интерполяционных полиноминальных кривых;

11. Сколько опорных точек используется для формирования кривой Безье?

а) две;

б) три;

в) четыре;

г) пять;

12. Какой алгоритм удаления невидимых линий и поверхностей реализован в OpenGl?

а) Алгоритм Робертса;

б) Алгоритм Z-буфера;

в) Алгоритм построчного сканирования;

г) Алгоритм Коэна-Сазерлента.

13. Какое количество матриц для задания различных преобразований объектов сцены в OpenGL используются?

а) две;

б) три;

в) четыре;

г) пять.

14. Каков результат вызова команды glPushMatrix?

а) сохранить содержимое текущей матрицы для дальнейшего использования;

б) записывает текущую матрицу в стек;

в) восстанавливает текущую матрицу из стека;

г) очистить стек.

15. Что из перечисленного является задачами разработчика графической системы?

а) создание графической системы, используя базовое программное обеспечение;

б) взаимодействие с графической программой путем физического воздействия на устройство ввода;

в) обеспечение доступа к возможностям графических устройств;

г) использование системы компьютерной графики, вызывая из своих программ графические функции;

16. В каких единицах измеряют разрешение экранного изображения?

а) Ppi.

б) Dpi.

 $B)$  Lpi.

17. Укажите правильное описание графического формата JPEG (Joint Photographic Expert

Group):

а) Метод (алгоритм) сжатия изображений с потерей части информации. Формат широко используют для электронных публикаций.

б) Формат распознается растровыми и векторными редакторами, позволяет хранить изображения высочайшего качества. Последние версии формата поддерживают несколько способов сжатия изображения: LZW, ZIP, JPEG.

в) Является «внутренним» форматом ОС Windows на платформе IBM PC. Данный формат Предназначен для обмена векторными данными между приложениями.

г) Служит для обмена растровыми изображениями между приложениями ОС Windows.

18. Как называется система координат, которая связана с конкретным объектом и совершает с ним все движения?

а) Объектная система координат;

б) Система координат сцены;

в) Мировая система координат;

г) Экранная система координат;

19. Укажите правильное определение метода закрашивания Гуро:

а) Способ закрашивания граней трехмерных объектов, который основывается на интерполяции векторов нормалей в вершинах.

б) Способ закрашивания граней трехмерных объектов, который использует интерполяцию интенсивностей отражения света в вершинах граней.

в) Способ закрашивания, который создает иллюзию рельефности поверхности объекта.

г) Способ закрашивания, который использует сплайны для закрашивания.

20. Какая из перечисленных команд определяют ширину и высоту области вывода?

а) glViewPort;

б) glScale;

в) glTranslate;

г) glArea;

# **14.1.2. Темы контрольных работ**

Геометрическое моделирование

1. Укажите правильное определение Компьютерной графики:

а) преобразует изображение на формально понятный язык символов;

б) воспроизводит изображение в случае, когда исходной является информация неизобразительной природы;

в) рассматривает задачи, в которых и входные и выходные данные являются изображениями;

2. Укажите правильное определение Обработки изображений:

а) преобразует изображение на формально понятный язык символов;

б) воспроизводит изображение в случае, когда исходной является информация неизобразительной природы;

в) рассматривает задачи, в которых и входные и выходные данные являются изображениями;

3. Укажите правильное определение Распознавания образов:

а) преобразует изображение на формально понятный язык символов;

б) воспроизводит изображение в случае, когда исходной является информация неизобразительной природы;

в) рассматривает задачи, в которых и входные и выходные данные являются изображениями;

4. Укажите название класса пользователей графической системы, создающих графическую систему, используя базовое программное обеспечение. Задача - обеспечение доступа прикладного программиста к возможностям графических устройств:

а) разработчик;

б) прикладной программист;

в) оператор графической системы;

5. Как называется отдельный элемент растрового изображения?

а) точка;

б) пиксель;

в) растр;

6. Что из перечисленного является составными компонентами цветовой модели RGB?

а) Желтый цвет;

б) Красный цвет;

в) Насыщенность;

г) Зеленый цвет;

д) Черный цвет;

е) Синий цвет;

7. Рабочей областью визуализации называется:

а) часть экрана, на которую осуществляется вывод;

б) прямоугольник, в пределах которого вычерчивается объект;

в) фрагмент плоскости графического вывода.

8. Укажите только перспективные виды проекций:

а) Диметрия;

б) Одноточечная;

в) Свободная;

г) Двухточечная;

д) Изометрия;

9. Как называется форма представления линии, задаваемая уравнением  $x = x(u)$ ?

а) Неявная;

б) Явная;

в) Параметрическая;

10. Укажите правильное определение Кривой Безье:

а) усовершенствованная методика построения кубических кривых, где снимается требование, чтобы формируемая кривая проходила через опорные точки, и накладывается новое – чтобы она проходила близко к ним;

б) является очень хорошим приближением кривой в форме Эрмита, которую можно сравнивать с интерполяционным полиномом, сформированным на том же ансамбле опорных точек;

в) фрактальная кривая, не имеющая касательных, т. е. нигде не дифференцируема, хотя всюду непрерывна;

# **14.1.3. Зачёт**

1. Укажите команду, включающую тест трафарета:

a) glEnable(GL\_ DEPTH\_TEST)

б) glEnable(GL\_STENCIL\_TEST)

в) glEnable(GL\_ALPHA\_TEST)

2. Укажите команду включающую эффект тумана:

а) glEnable(GL\_FOG);

б) GL\_FOG\_MODE;

в) GL FOG;

3. Какая модель освещения реализована в OpenGl?

а) модель Гуро;

б) модель Фонга;

в) модель Ламберта;

4. Каков результат вызова команды glPopMatrix?

а) сохранить содержимое текущей матрицы для дальнейшего использования;

б) записывает текущую матрицу в стек;

в) восстанавливает текущую матрицу из стека;

5. Какое правило задает функция glBegin(GL\_LINES)?

а) каждая отдельная пара вершин определяет отрезок;

б) рисуется ломанная, каждая следующая вершина задает отрезок вместе с предыдущей;

в) рисуется замкнутая ломанная, последний отрезок определяется последней и первой вершиной, образуя замкнутую ломаную;

6. Какой библиотеке принадлежит команда glutInitWindowSize(400, 300)?

а) GL;

б) GLUT;

в)  $GLU$ ;

г) GLX;

д) Точка;

7. Какие спецэффекты, из перечисленных, реализованы в OpenGl?

а) туман;

б) огонь;

в) размытие изображений;

г) прозрачность;

д) устранение ступенчатости;

8. Укажите те подходы, которые позволяют воспроизводить объекты, состоящие из кривых и криволинейных поверхностей:

а) Вычисление точек пересечения объекта лучами, исходящими из центра проецирования и проходящими через определенные пиксели картинной плоскости;

б) Вычисление массива вершин, принадлежащих криволинейному объекту, и построение на основе этого массива приближения криволинейного объекта множеством плоских примитивов;

в) Вычисление точек пересечения картинной плоскости с плоскостью проецирования криволинейного объекта;

9. С помощью каких функций можно сформировать порции поверхностей Безье?

а) Сплайн - функции третьего порядка;

б) Функция смешивания;

в) Функция кадрирования;

10. Как называется форма представления линии, задаваемая уравнением  $f(x,y) = 0$ ?

а) Неявная;

б) Явная;

в) Параметрическая;

11. Какой вид проектирования позволяет получить наиболее реалистичные изображения трехмерных объектов?

а) параллельное проектирование;

б) перспективное проектирование;

в) ортографическое проектирование;

г) косоугольное проектирование;

д) аксонометрическое проектирование;

12. Укажите правильное определение Косоугольной проекции:

а) проекция, в которой картинная плоскость совпадает с одной из координатных плоскостей или параллельна ей;

б) проекция, у которой проектирующие прямые перпендикулярны картинной плоскости, сама картинная плоскость может располагаться в пространстве произвольным образом.

в) проекция, у которой проектирующие прямые образуют с плоскостью проекции угол, отличный от 90градусов;

13. Укажите только параллельные виды проекций:

а) Диметрия;

б) Одноточечная;

в) Свободная;

г) Двухточечная;

д) Изометрия;

е) Кабинетная;

14. К какому виду текстуры можно отнести изображение с изменением тона в виде правильных или почти правильных геометрических рисунков (кирпичная кладка, кафельная облицовка, шахматный рисунок)?

а) Стохастическая;

б) Упорядоченная;

в) Одномерная;

15. Основной целью для разработки инкрементных алгоритмов было построение циклов вычисления координат на основе:

а) только целочисленных операций умножения и деления;

б) только целочисленных операций сложения - вычитания без использования умножения и деления;

в) операций деления без остатка;

16. Какое количество косвенных соседей имеет всякая точка на плоскости?

а) 2;

б) 4;

в) 8;

17. В алгоритме Коэна-Сазерленда один конец отрезка имеет код 0001. Укажите правильную область, к которой он будет отнесен при вычислениях:

а) правее окна;

б) левее окна;

в) выше окна;

г) ниже окна;

18. Как называется система координат, которая описывает положение некоторой части мирового пространства с собственным началом отсчета и базисом, которые используются для описания положения объектов независимо от мировой системы координат?

а) Объектная система координат;

б) Система координат сцены;

в) Экранная система координат;

19. Что из перечисленного является составными компонентами цветовой модели CMYK?

а) Желтый цвет;

б) Красный цвет;

в) Голубой цвет;

г) Яркость;

д) Лиловый цвет;

е) Черный цвет;

20. Расположите в правильном порядке компоненты графической системы:

а) Процессор – Память;

б) Устройство ввода;

в) Устройство вывода;

г) Буфер кадра;

#### **14.1.4. Темы лабораторных работ**

простейшие растровые преобразования работа с OpenGL в программе FirstGL Преобразования №2

#### **14.1.5. Методические рекомендации**

Учебный материал излагается в форме, предполагающей самостоятельное мышление студентов, самообразование. При этом самостоятельная работа студентов играет решающую роль в ходе всего учебного процесса.

Начать изучение дисциплины необходимо со знакомства с рабочей программой, списком учебно-методического и программного обеспечения. Самостоятельная работа студента включает работу с учебными материалами, выполнение контрольных мероприятий, предусмотренных учебным планом.

В процессе изучения дисциплины для лучшего освоения материала необходимо регулярно обращаться к рекомендуемой литературе и источникам, указанным в учебных материалах; пользоваться через кабинет студента на сайте Университета образовательными ресурсами электроннобиблиотечной системы, а также общедоступными интернет-порталами, содержащими научнопопулярные и специализированные материалы, посвященные различным аспектам учебной дисциплины.

При самостоятельном изучении тем следуйте рекомендациям:

- чтение или просмотр материала необходимо осуществлять медленно, выделяя основные идеи; на основании изученного составить тезисы. Освоив материал, попытаться соотнести теорию с примерами из практики;

- если в тексте встречаются термины, следует выяснить их значение для понимания дальнейшего материала;

- необходимо осмысливать прочитанное и изученное, отвечать на предложенные вопросы.

Студенты могут получать индивидуальные консультации с использованием средств телекоммуникации.

По дисциплине могут проводиться дополнительные занятия в форме вебинаров. Расписание вебинаров публикуется в кабинете студента на сайте Университета. Запись вебинара публикуется в электронном курсе по дисциплине.

#### **14.2. Требования к оценочным материалам для лиц с ограниченными возможностями здоровья и инвалидов**

Для лиц с ограниченными возможностями здоровья и инвалидов предусмотрены дополнительные оценочные материалы, перечень которых указан в таблице 14.

Таблица 14 – Дополнительные материалы оценивания для лиц с ограниченными возможностями здоровья и инвалидов

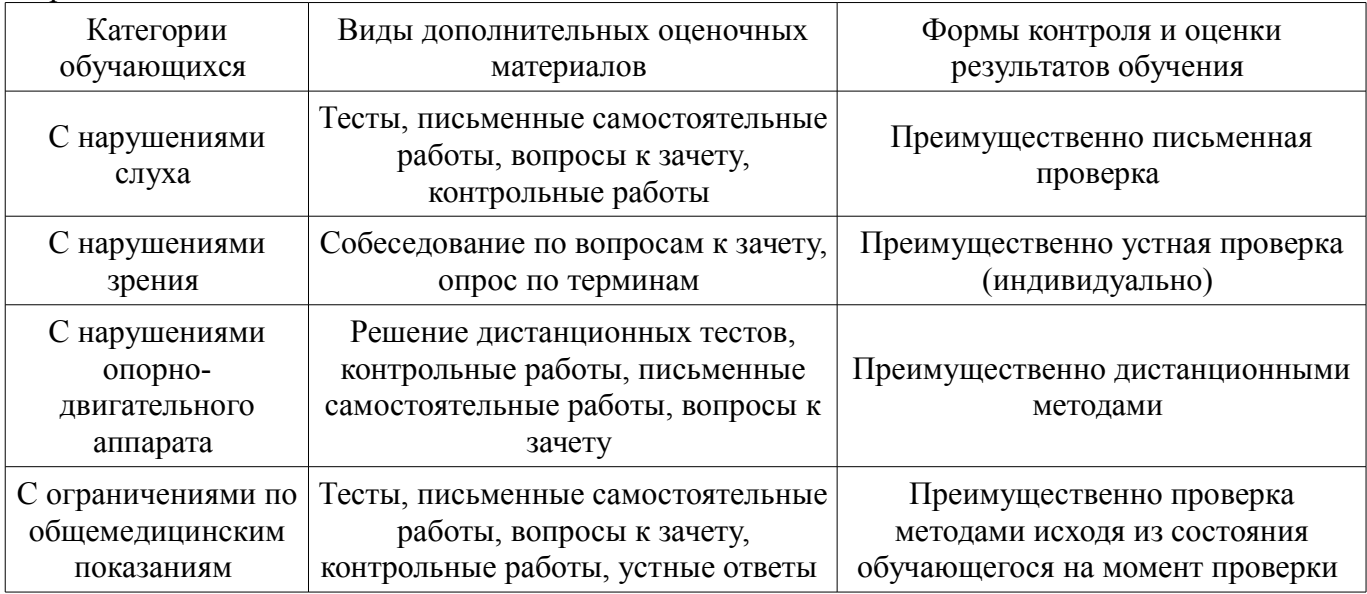

## **14.3. Методические рекомендации по оценочным материалам для лиц с ограниченными возможностями здоровья и инвалидов**

Для лиц с ограниченными возможностями здоровья и инвалидов предусматривается доступная форма предоставления заданий оценочных средств, а именно:

- в печатной форме;
- в печатной форме с увеличенным шрифтом;
- в форме электронного документа;
- методом чтения ассистентом задания вслух;
- предоставление задания с использованием сурдоперевода.

Лицам с ограниченными возможностями здоровья и инвалидам увеличивается время на подготовку ответов на контрольные вопросы. Для таких обучающихся предусматривается доступная форма предоставления ответов на задания, а именно:

- письменно на бумаге;
- набор ответов на компьютере;
- набор ответов с использованием услуг ассистента;
- представление ответов устно.

Процедура оценивания результатов обучения лиц с ограниченными возможностями здоровья и инвалидов по дисциплине предусматривает предоставление информации в формах, адаптированных к ограничениям их здоровья и восприятия информации:

## **Для лиц с нарушениями зрения:**

- в форме электронного документа;
	- в печатной форме увеличенным шрифтом.

# **Для лиц с нарушениями слуха:**

- в форме электронного документа;
- в печатной форме.

# **Для лиц с нарушениями опорно-двигательного аппарата:**

- в форме электронного документа;
- в печатной форме.

При необходимости для лиц с ограниченными возможностями здоровья и инвалидов процедура оценивания результатов обучения может проводиться в несколько этапов.